\*\*\*\*\*\*\*\*\*\*\*\*\*\*\*\*\*\*\*\*\*\*\* Media Pro 4000 Brief Date: September 30th 1999

File: TCM-4020\_Status\_BR093099.txt Module: TCM-4020, Time Code Module Title: New board and port Status for TCM-4020 

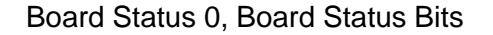

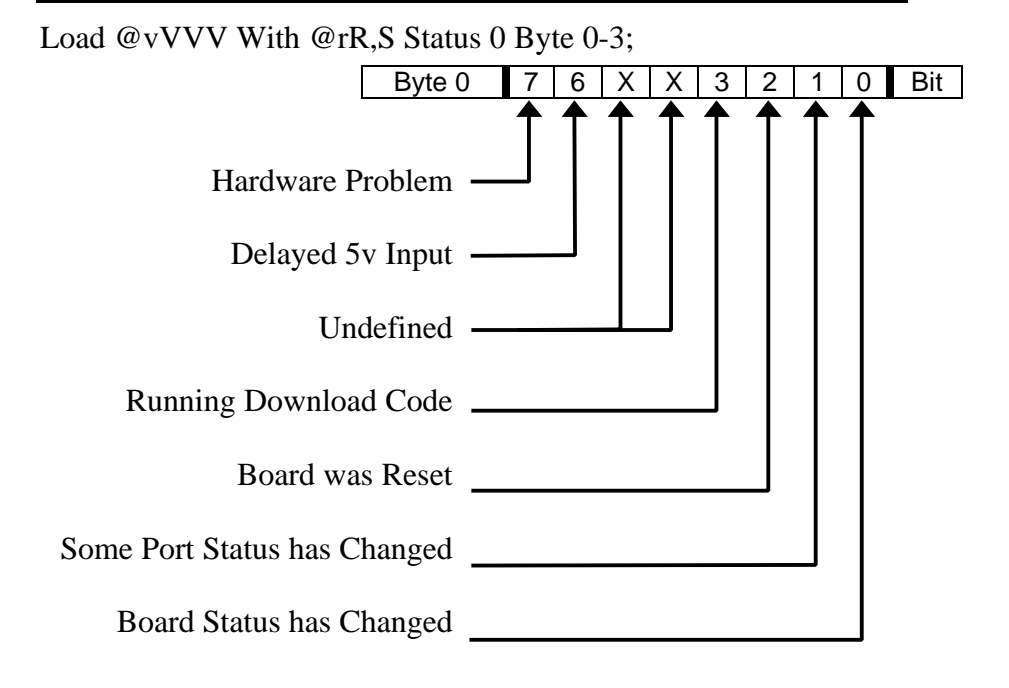

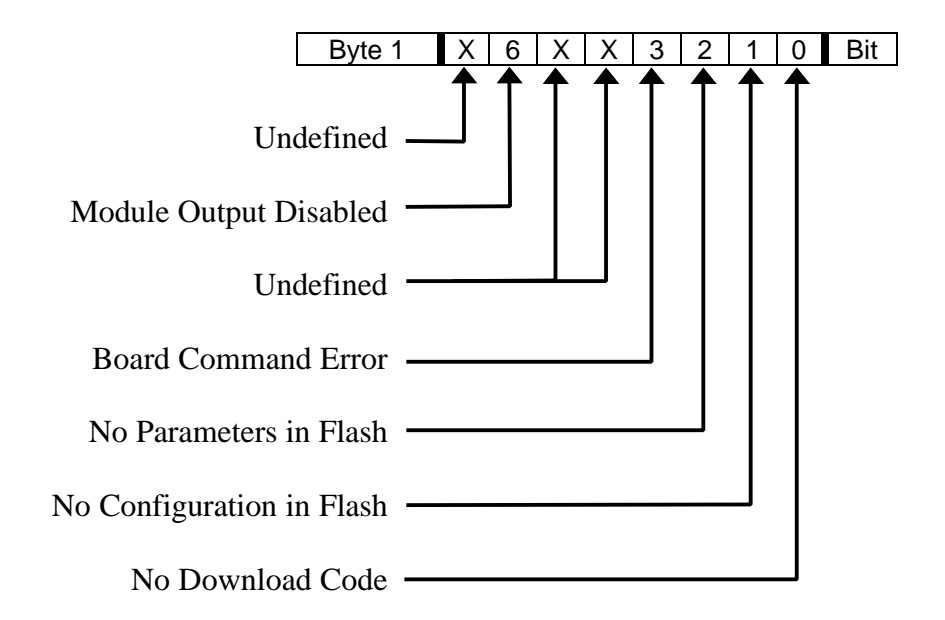

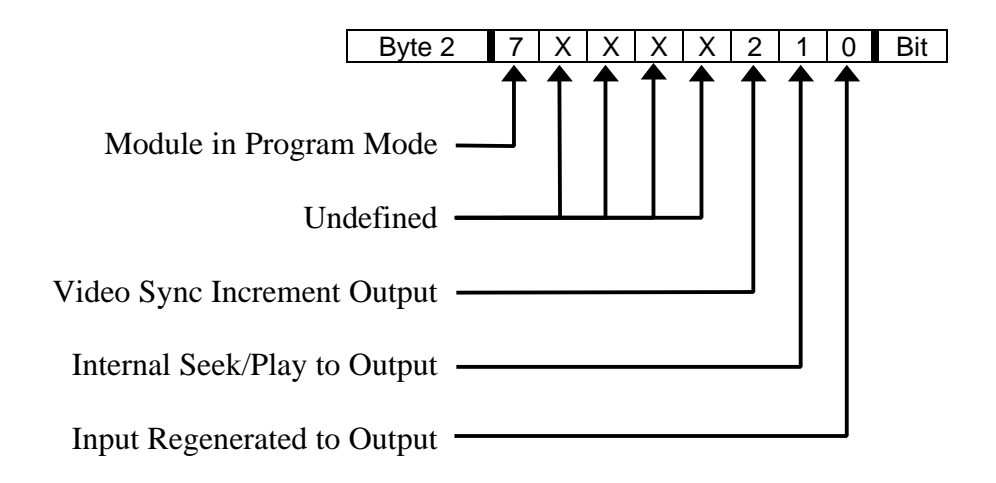

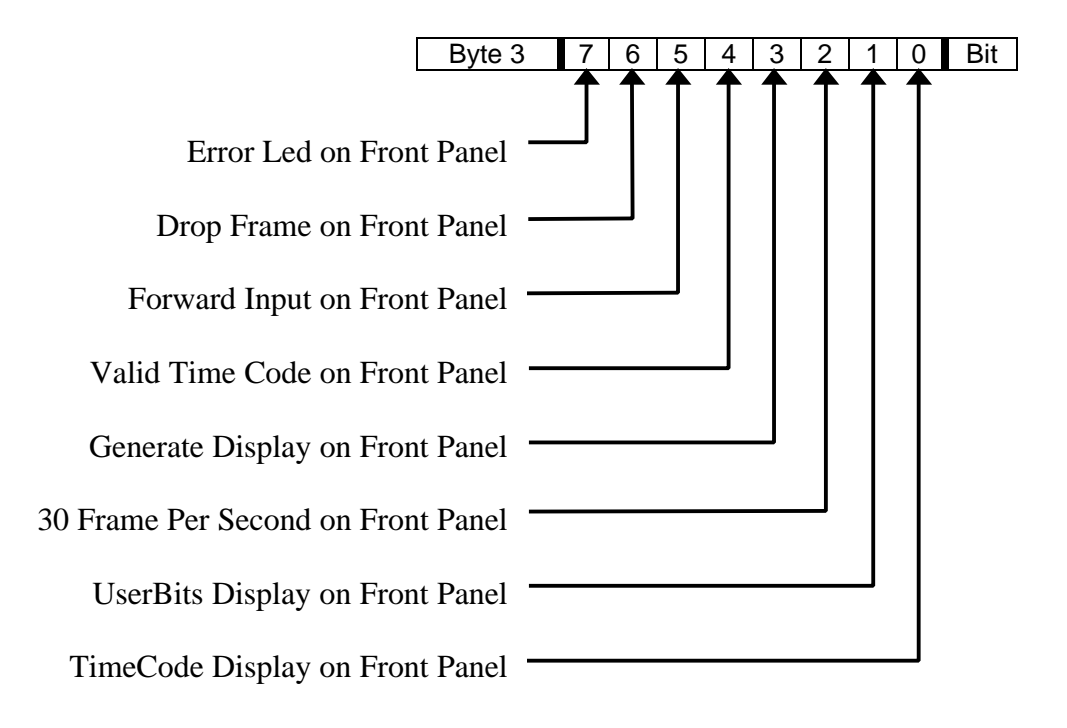

# Board Status 1, Boot Firmware Version Number

Load @vVVV With @rR,S Status 1 Byte 0-1;

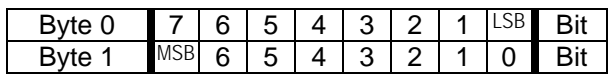

# Board Status 2, Download Firmware Version Number

Load @vVVV With @rR,S Status 2 Byte 0-1;

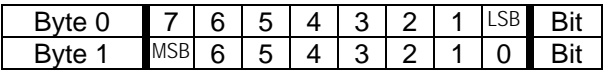

Example: Load variable 123 with the Download Version the TCM in rack 0, slot 16

LOAD @V123 WITH @R0,16 STATUS 2 BYTE 0-1;

@v123 will be filled with a value representing the version number of the downloaded firmware.

## Port Status 0, Port Status Bits

Load @vVVV With @rR, S, P Status 0 Byte 0-0;

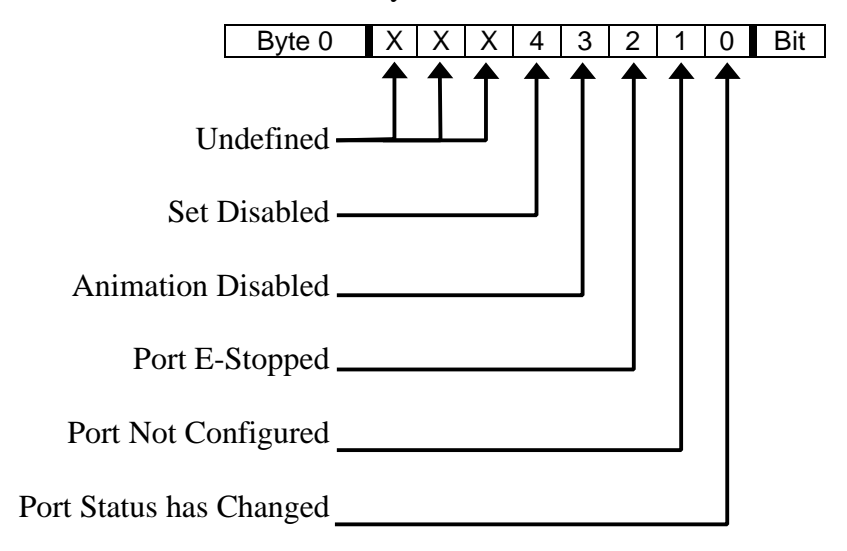

## Port Status 1, Time Code Frame Number

Load @vVVV With @rR, S, P Status 1 Byte 0-2;

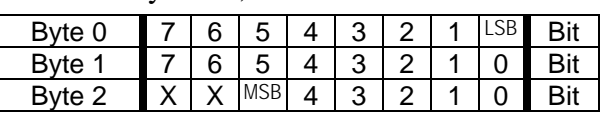

#### Port Status 2, Time Code User Bits

Load @vVVV With @rR,S,P Status 2 Byte 0-3;

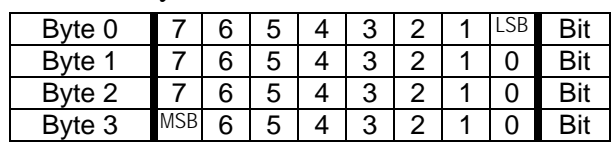

Example: Load variable 123 with the Incoming User Bits of the TCM in rack 0, slot 16, port 0.

LOAD @V123 WITH @R0,16,0 STATUS 2 BYTE 0-3;

@v123 will be filled with a value reflecting the current incoming user bits.

## Port Status 3, Desired Rate in Frames Per Second

# Load @vVVV With @rR,S,P Status 3 Byte 0-0;

Byte 0 MSB 6 5 4 3 2 1 LSB Bit

## Port Status 4, Detected Rate in Frames Per Second

Load @vVVV With @rR, S, P Status 4 Byte 0-0;

# Byte 0  $\left| \right|$  MSB 6 | 5 | 4 | 3 | 2 | 1 | LSB | Bit

---------------------------------------------------------------------- Specifications subject to change at any time.

The data in this document incorporates proprietary rights of Anitech Systems Inc., 25021 Anza Drive, Valencia, CA 91355 USA Phone (661) 257-2184 Fax (661) 257-2025 Email Mail@Anitech-Systems.com Web http://www.Anitech-Systems.com

Any party accepting this document does so in confidence and agrees that it shall not be duplicated in whole or in part, nor disclosed to others, without the consent of ANITECH SYSTEMS.